## Memory Layout

Linux Userspace Process Memory Layout

### Content

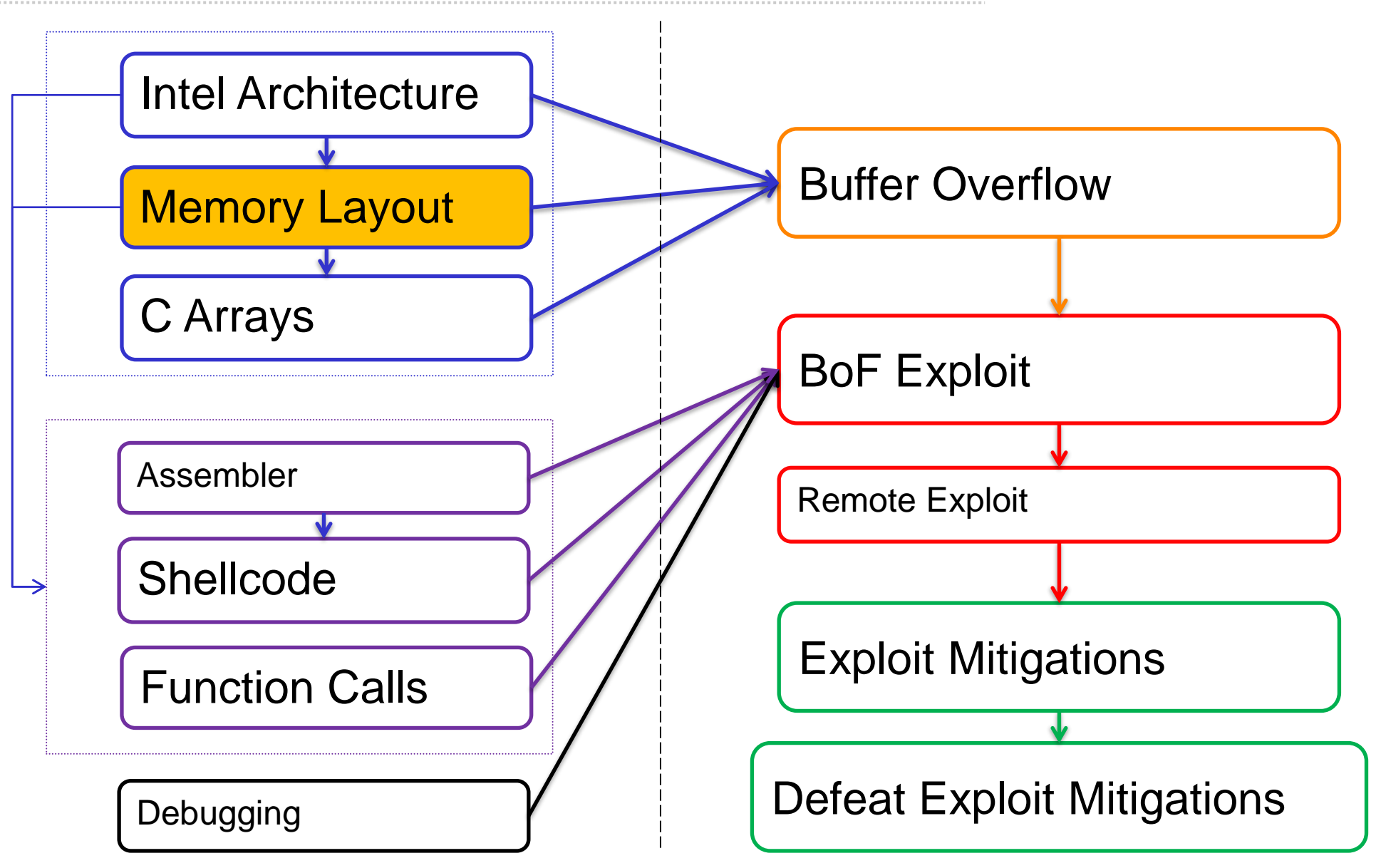

## Userspace Memory Layout

In 32 bit

## x32 Memory Layout

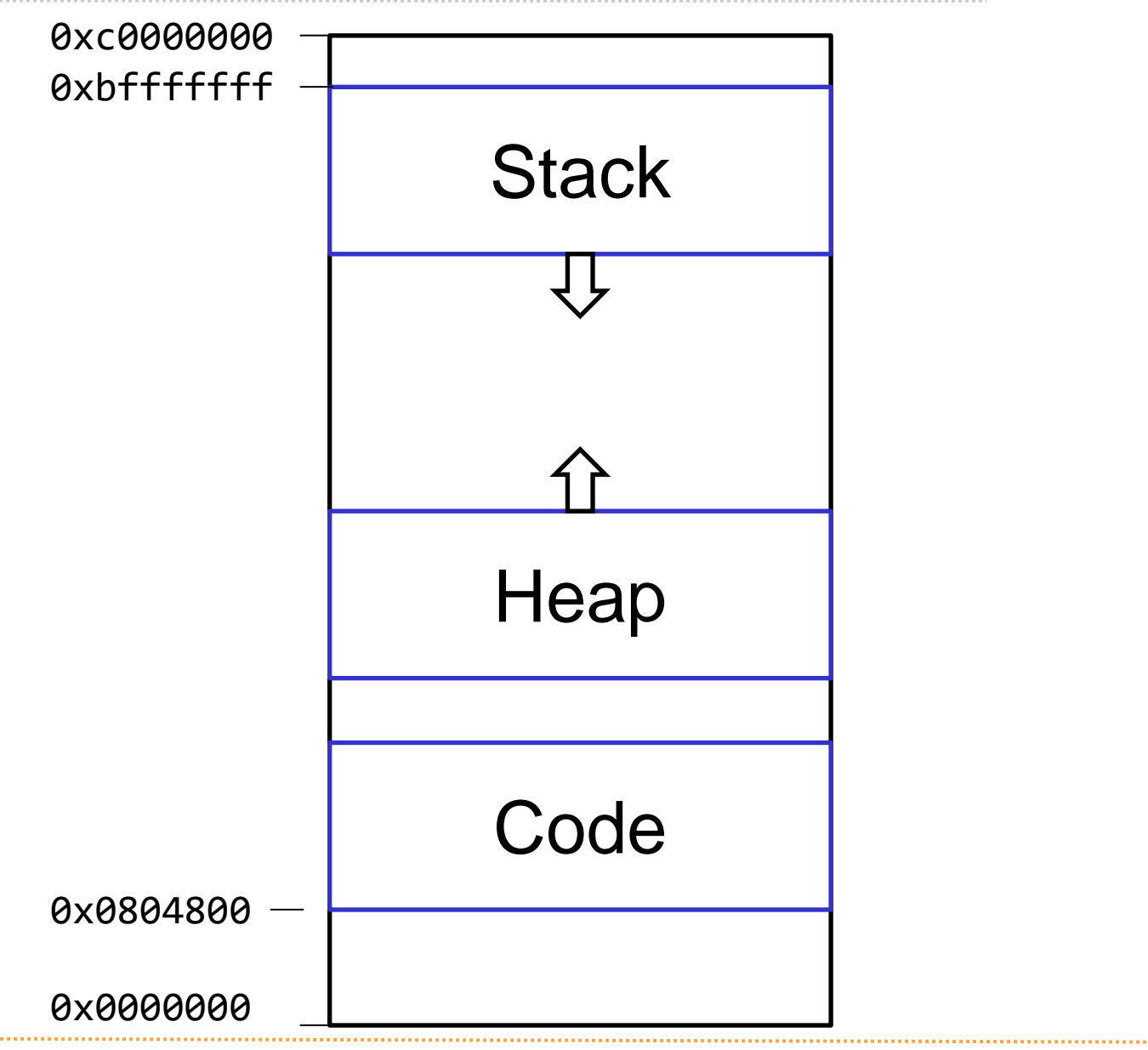

## x32 Memory Layout

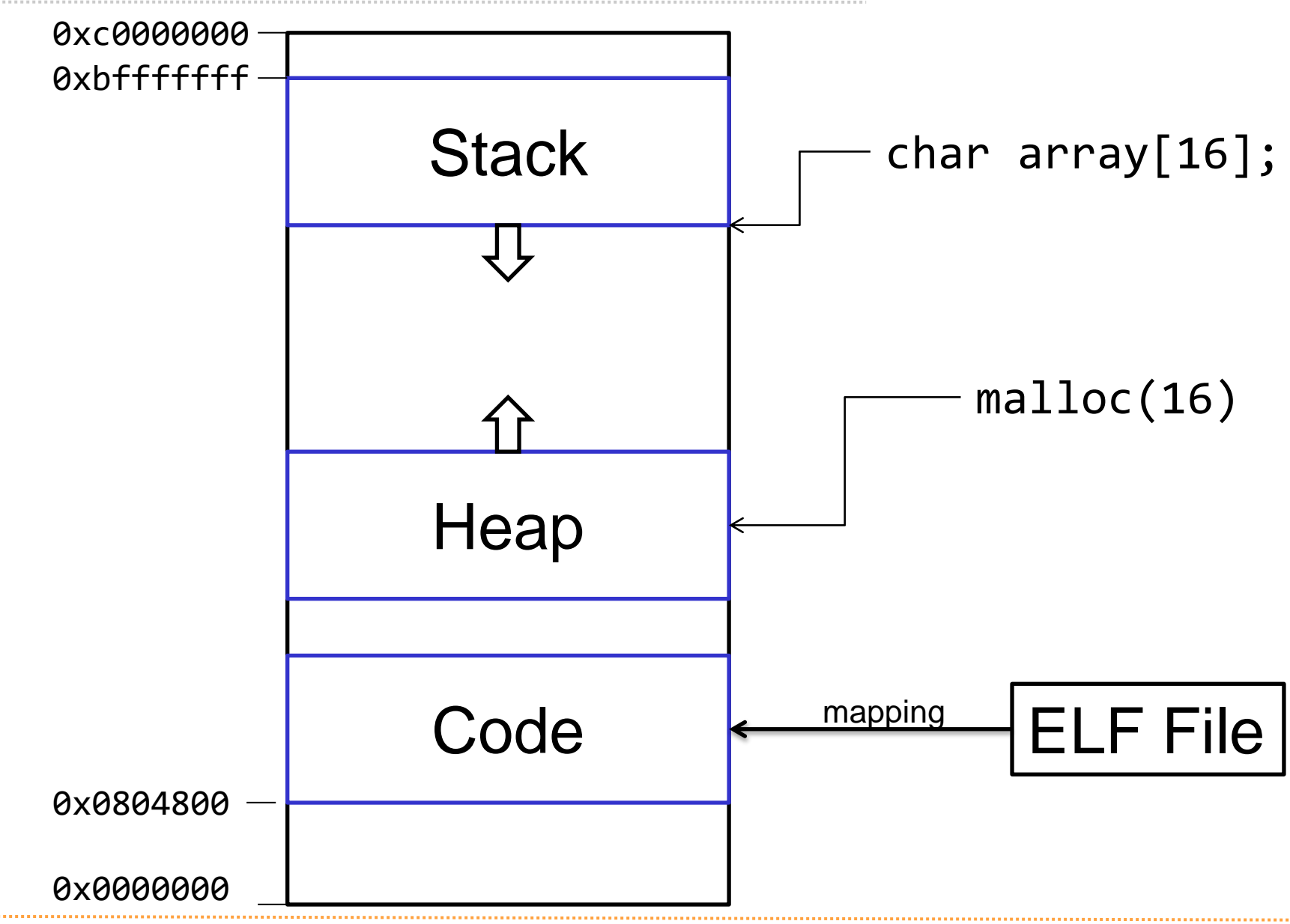

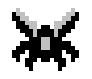

### x32 Memory Layout

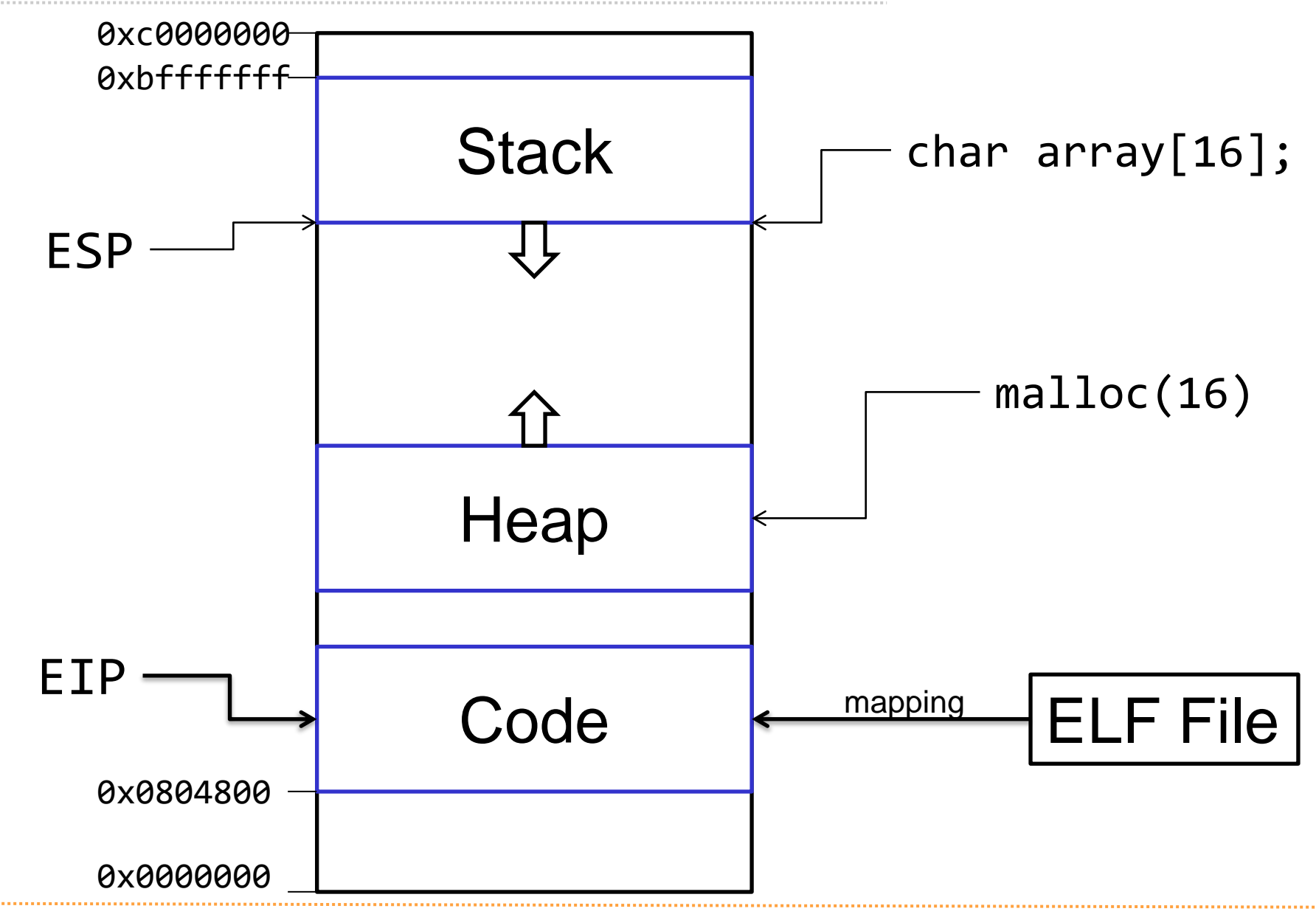

#### Memory regions:

**Stack** 

- $\triangle$  There's one contiguous memory region containing the stack for the process
- LIFO Last in, First Out
- Contains function **local variables**
- Also contains: **Saved Instruction Pointer (SIP)**
- $\div$  Current function adds data to the top (bottom) of the stack

#### Heap

- $\triangle$  There's one contiguous memory region containing the heap
- Memory allocator returns specific pieces of the memory region
- For **malloc()**
- Also contains: heap management data

### Code

Compiled program code

How do programs on disk look like

### Programs (e.g. Firefox) are stored in ELF files

### ELF: Executable and Linkable Format

- Previously: "a.out" (Linux 1.2)
- Like COFF, PE (EXE), COM, …

ELF types:

- ET\_EXEC: Executable File
- ← ET\_REL: Relocatable File
- ← ET\_DYN: Shared Object File

ELF "views":

- $\div$  Sections
- $\div$  Segments

\$ readelf –l <binary>

### ELF Format - Sections and Segments

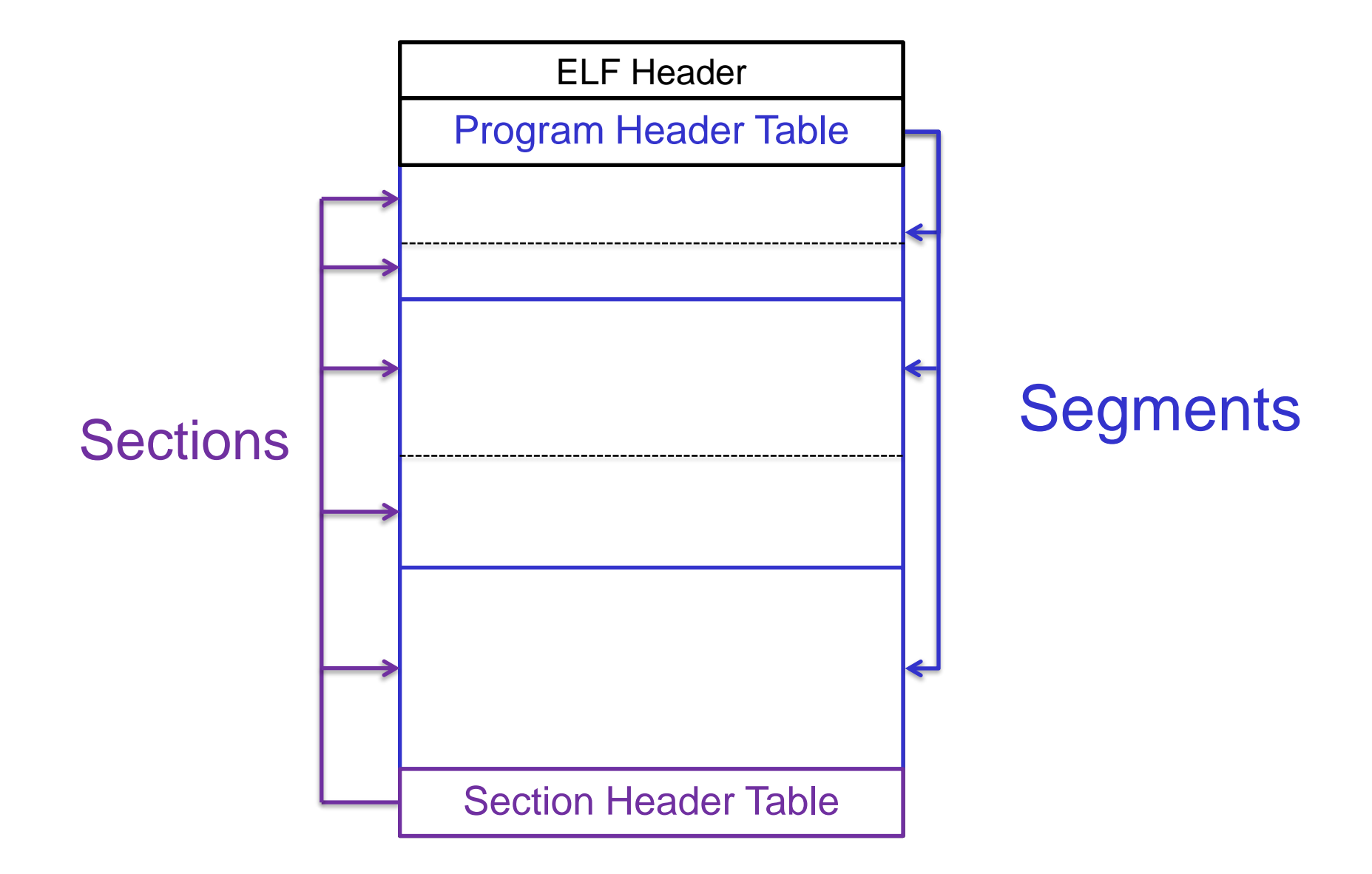

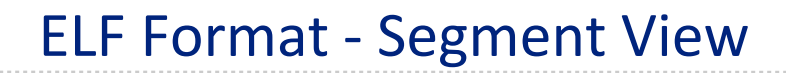

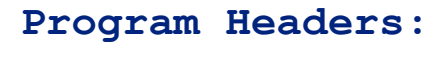

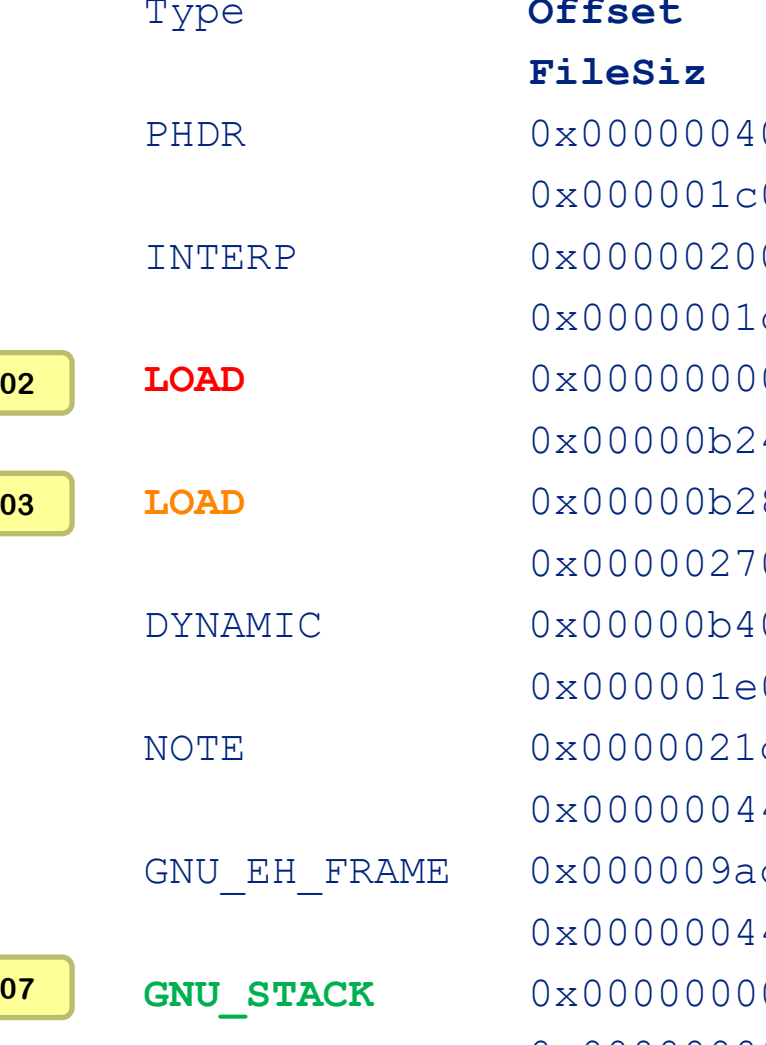

Type **Offset VirtAddr PhysAddr FileSiz MemSiz Flags Align** 0 0x00000001c0 R E 8 0x000000001c R 1 0 0x00000001e0 RW 8 0x00000044 0x0000000044 R 4 0x00000044 0x0000000044 R 4 0x00000000 0x0000000000 **RW** 10

 $0 \times 00000400040$   $0 \times 0000000000400040$ INTERP 0x00000200 0x0000400200 0x0000000000400200 0 0x0000400000 **0x0000000000400000** 0x00000b24 0x0000000b24 **R E** 200000 **LOAD** 0x00000b28 0x0000600b28 **0x0000000000600b28** 0x00000270 0x0000000278 **RW** 200000 0 0x0000600b40 0x00000000000000b40 0x000040021c 0x0000000000040021c c 0x00004009ac 0x000000000004009ac 0 0x0000000000 0x00000000000000000

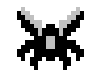

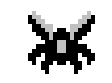

#### **\$ readelf –l challenge0**

### **Section to Segment mapping:** Segment Sections... 00 01 .interp **02** .interp .note.ABI-tag .note.gnu.build-id .gnu.hash .dynsym .dynstr .gnu.version .gnu.version\_r .rela.dyn .rela.plt .init .**plt .text** .fini **.rodata** .eh frame hdr .eh frame **03** .init\_array .fini\_array .jcr .dynamic **.got .got.plt .data .bss** 04 .dynamic 05 .note.ABI-tag .note.gnu.build-id 06 .eh frame hdr

**07**

## Sections:

- .text: Executable instructions
- .bss: Unitialized data (usually the heap)
- .data: initialized data
- .rodata: Read-Only data
- .got: Global Offset Table
- .plt: Procedure Linkage Table
- $\div$  .init/.fini: Initialization instructions ("glibc")

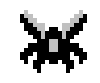

### **Program Headers:**

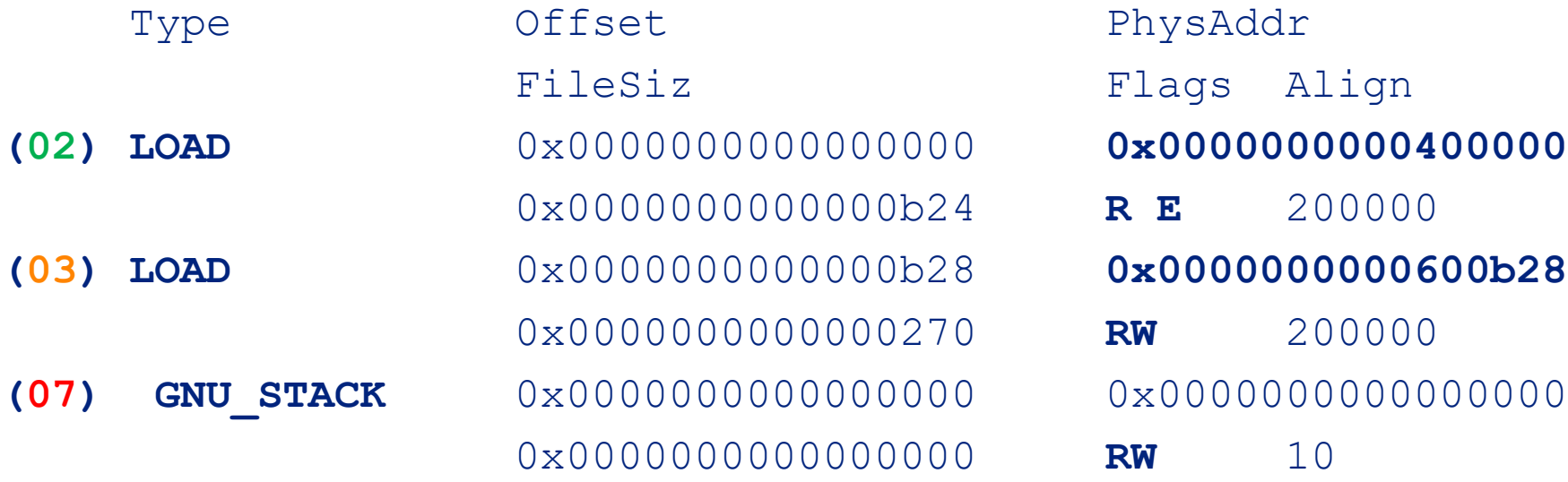

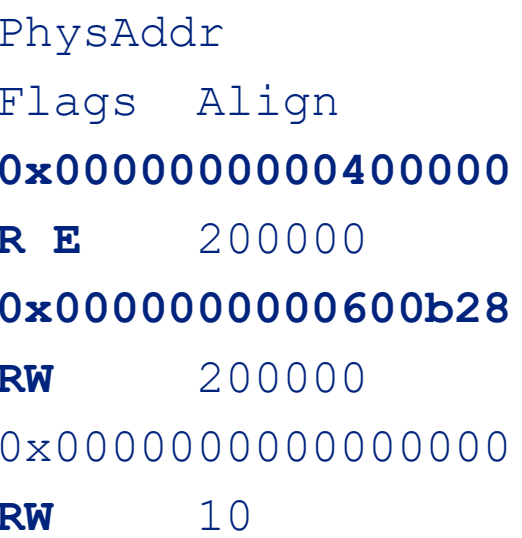

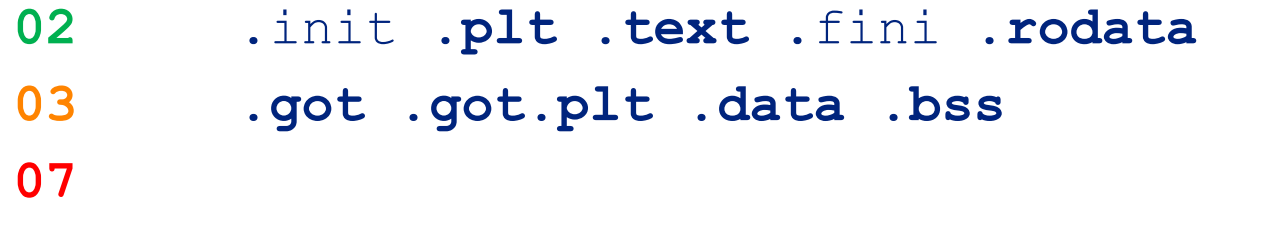

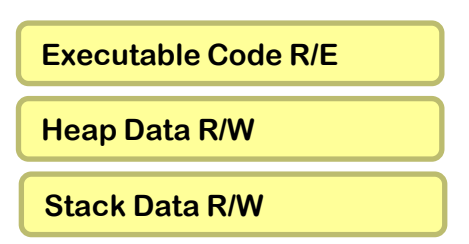

## ELF Loader

*<u>ALCOHOL: 1999</u>* 

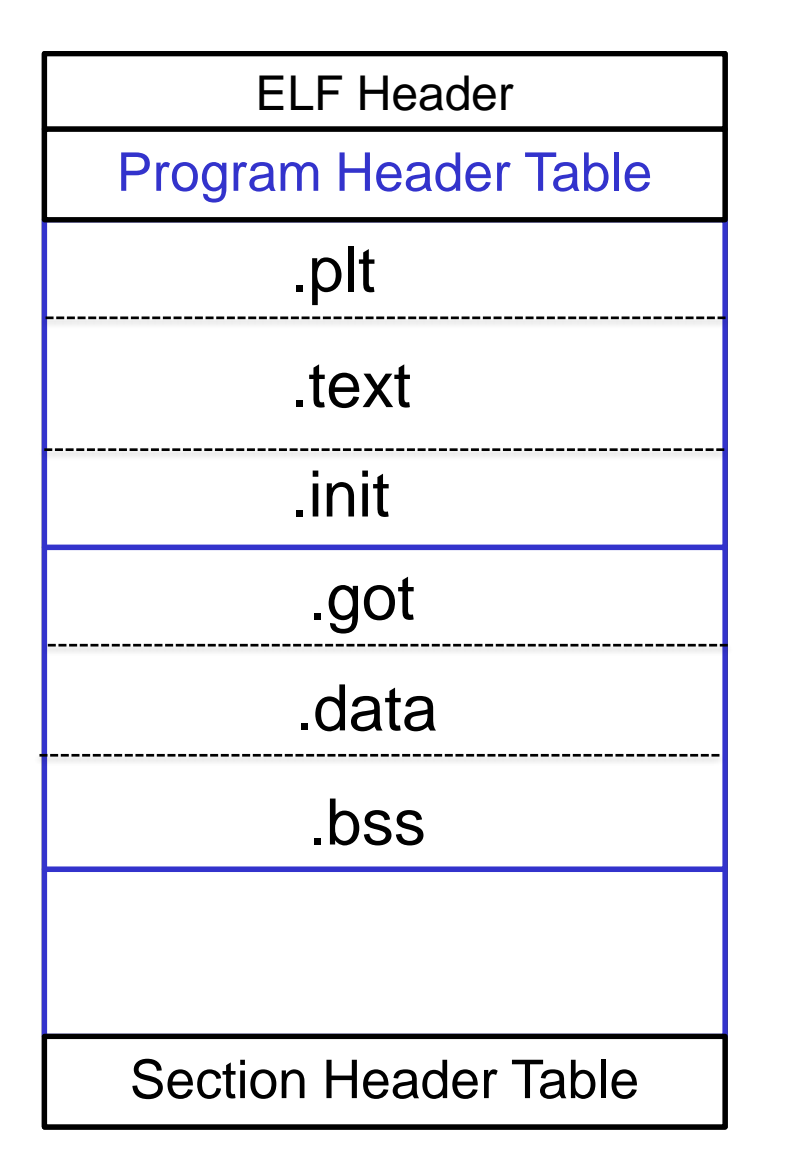

## 02 Executable Segment  $r - x$

# 03 Data Segment rw-

#### 07 Stack

rw-

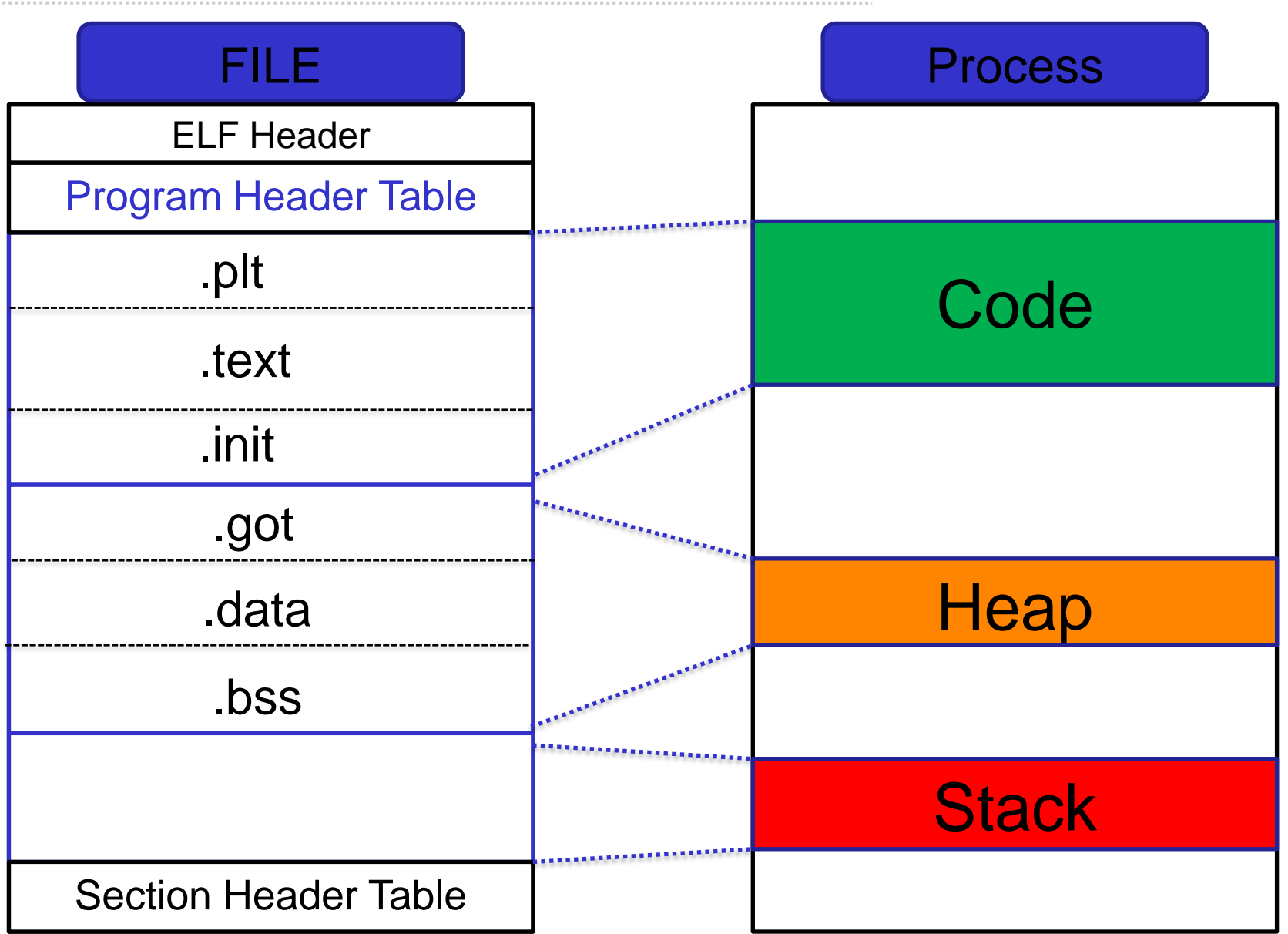

### x64 Memory Layout

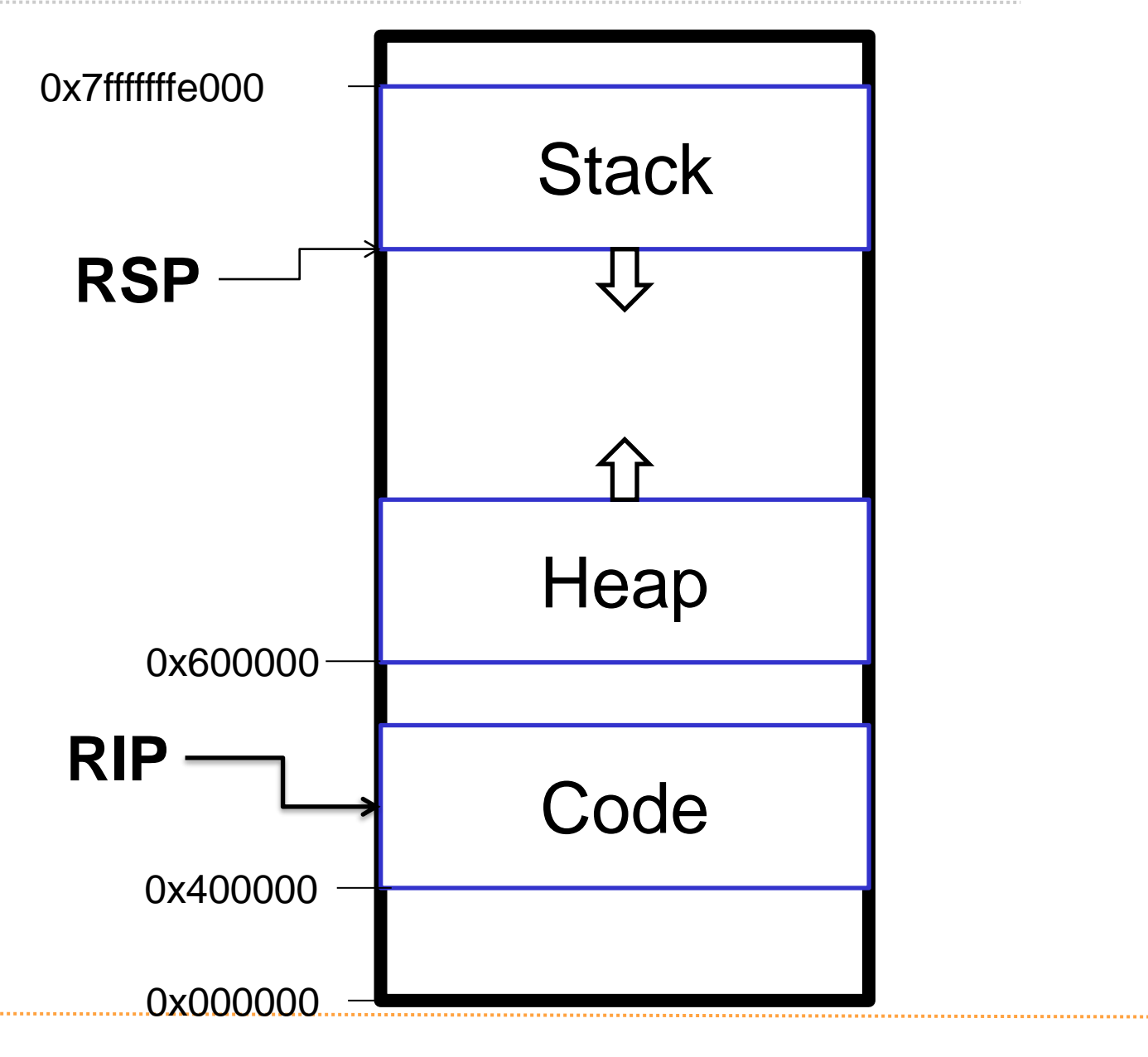

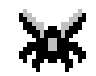

# Stack, Heap, Code from ELF File By Example

some static and dynamic binary analysis

}

char \***globalVar** = "Global";

```
void main(void) {
        char stackVar[16];
        char *heapVar = (char *) malloc(4);
```

```
printf("Global var: %p\n", globalVar);
printf("Heap var : %p\n", heapVar);
printf("Stack var : %p\n", stackVar);
```
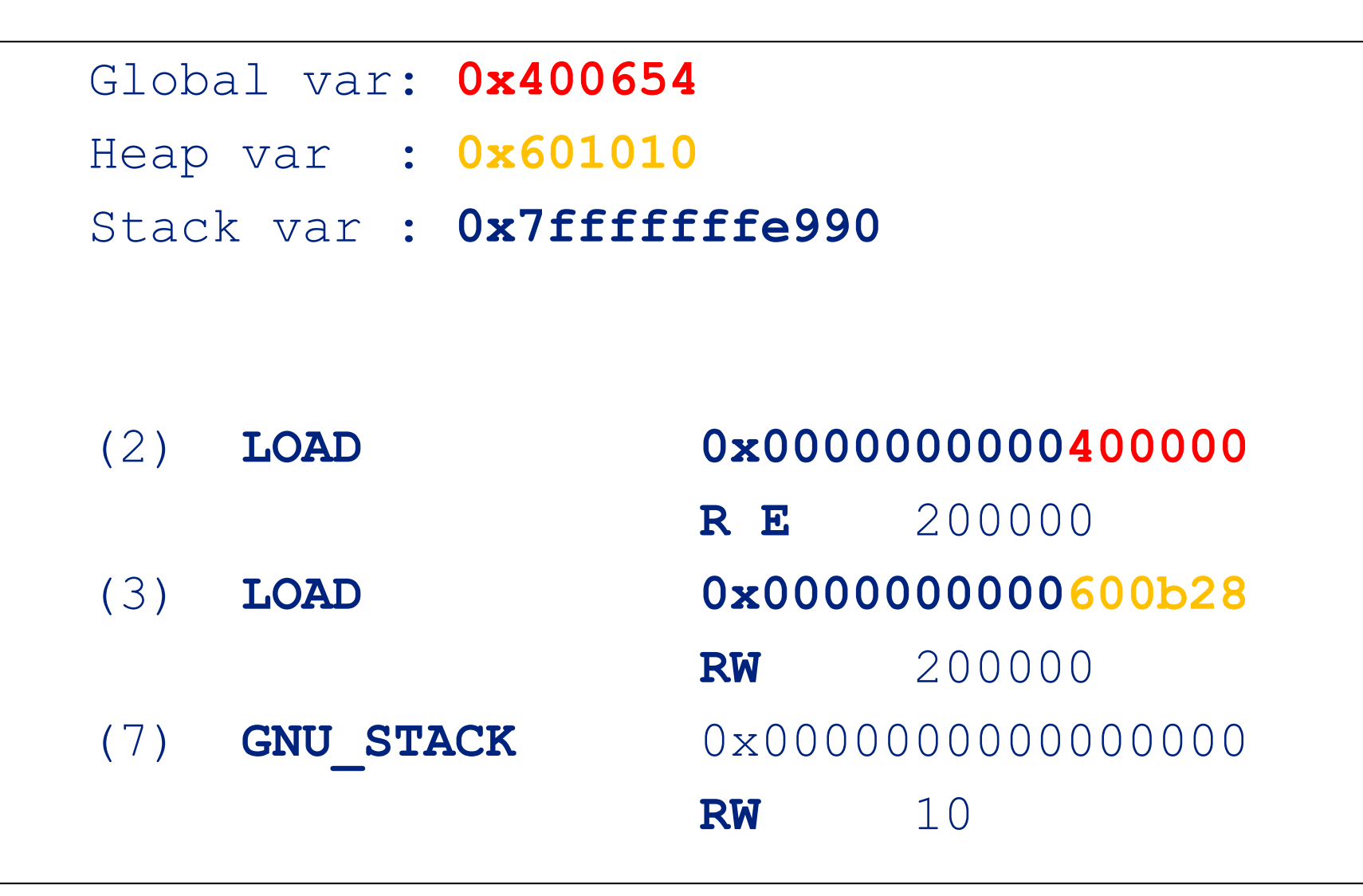

#### See it at runtime

# **cat /proc/self/maps**

**00400000**-0040c000 r-xp 00000000 08:01 391694 **/bin/cat** 0060b000-0060c000 r--p 0000b000 08:01 391694 /bin/cat 0060c000-0060d000 rw-p 0000c000 08:01 391694 /bin/cat

…

**7ffffffde000**-7ffffffff000 rw-p 00000000 00:00 0 **[stack]**

…

Show Code section, and disassemble:

- \$ **objdump -d ./challenge1**
- ./challenge1: file format elf64-x86-64 Disassembly of section .init: 0000000000400588 < init>:

000000000040077f <handleData>:

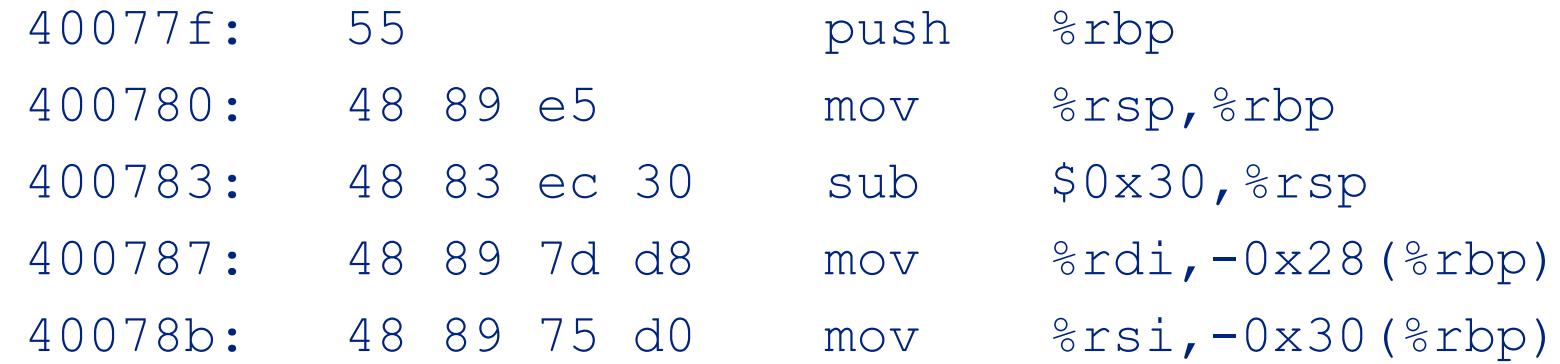

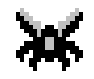

### The process of creating a process from an ELF file is called:

"Linking and Loading"

Sections:

Are for compiler (gcc), to link several object files together (.o)

Segments:

- $\triangleleft$  Are for the loader, to create the process
- $\triangle$  Each segment consists of one ore more sections

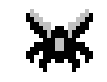

#### Recap:

- $\rightarrow$  Program Code is stored in ELF Files
- ← ELF Files contain segments
- $\triangle$  Segments are copied 1:1 in the memory to create a process (of that program)
- $\rightarrow$  A process has generally three important segments:
	- Code segment (the actual compiled code)
	- $\rightarrow$  Heap (global allocations with malloc())
	- $\triangleleft$  Stack (local variables of functions)

## Challenges

Challenges:

[https://exploit.courses](https://exploit.courses/)

- $\triangleleft$  Challenge 0: Introduction to memory layout basic
- Challenge 1: Introduction to memory layout advanced
- (Challenge 4: Introduction to hex numbers, code and GDB)

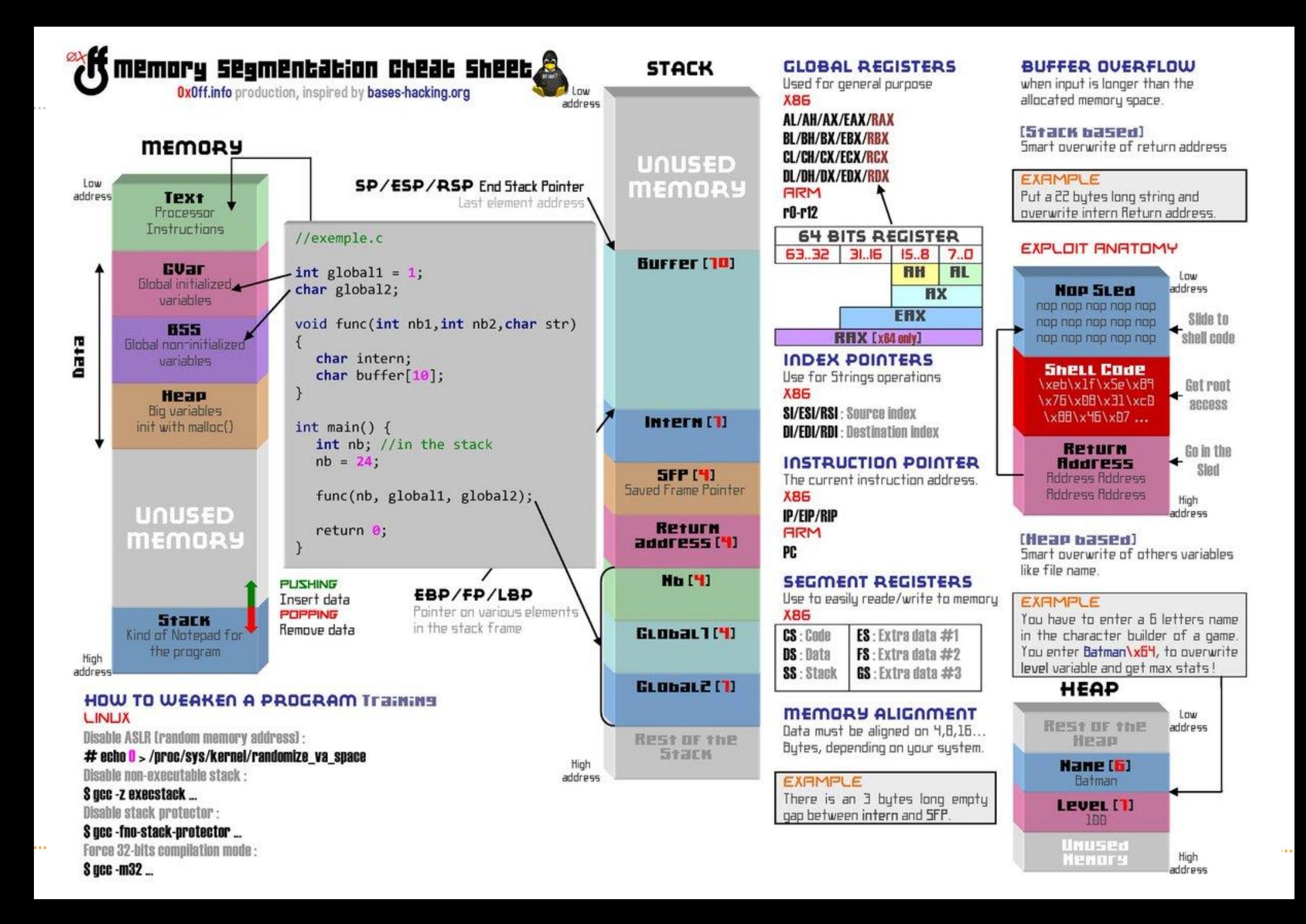